# Enhancing Nutrition Learning Using Interactive Tools

M. Vazquez, O. Gomez, A. Marquez, J. Nieto, S. Infante, and J. Sanchez

*Abstract*—**Nowadays, obesity is a serious health problem worldwide. Its occurrence has exponentially increased in both children and adults, especially in developing countries. Since overweight and obese children are more likely to be overweight or obese adults, it is important to control and prevent childhood obesity. Moreover, overweight and obesity can put children at higher risk for various health problems. Recently, several information and communication technology tools have been designed to promote good health habits, physical activity, nutrition education, and weight loss. Most of these tools, however, target at an adult audience and fail to capture the attention of children. To address this gap, we present two childfriendly prototypes as nutrition education tools for preventing obesity. The prototypes rely on computational techniques such as augmented reality and serious games to provide children a more user-friendly experience. We also present the designs and evaluation of the prototypes and provide key guidelines for developers.** 

*Index Terms***—Augmented reality, Mobile software, Mobile Health, Sensors, Serious games.** 

## I. INTRODUCCIÓN

UNO de los problemas más severos de salud hoy en día a nivel mundial es la obesidad. Esta enfermedad nivel mundial es la obesidad. Esta enfermedad actualmente se presenta no solo en la población adulta si no también en la infantil. Entre las principales causas de la obesidad se encuentran el sedentarismo y una mala alimentación [1]. Con el fin de resolver esta última, en México [2] y en varios países, se ha introducido la educación alimentaria y nutricional en todos los niveles de educación básica. Además, en todo el mundo, de manera independiente, se han desarrollado herramientas computacionales que permiten a los usuarios estar mejor informados e incluso guiarlos con el fin de tomar mejores decisiones en cuanto a su alimentación. La mayoría de estas herramientas, sin embargo, están diseñadas para ser usadas por adultos, sin considerar a la

Este trabajo fue parcialmente auspiciado por el Consejo Nacional de Ciencia y Tecnología y a la Secretaria de Educación Pública en México, mediante el apoyo no. 151614 otorgado para la realización de este proyecto en la Convocatoria Nacional de Ciencia.

M. Vázquez es profesora en la Facultad de Ingeniería y Diseño de la Universidad Autónoma de Baja California (mabel.vazquez@uabc.edu.mx) en Ensenada, México.

O.N Gómez y M. Márquez son estudiantes de posgrado de la Universidad Autónoma de Baja california (ogomez y mmarquez@uabc.edu.mx).

J. Nieto, S. Infante y J.D. Sánchez son profesores-investigadores de la Facultad de Ingeniería y Diseño de la Universidad Autónoma de Baja California (jnieto, sinfante, jddios@uabc.edu.mx).

población infantil. Tomando en cuenta esta problemática, en este trabajo se han buscado técnicas que permitan desarrollar herramientas computacionales para apoyar la educación nutrimental y alimentaria de los niños, de una manera efectiva. Las técnicas exploradas son realidad aumentada (RA) y juegos serios apoyados en el uso de controles físicos para lograr una mejor inmersión en el entorno. El análisis realizado permite obtener información sobre la efectividad de estas herramientas y su aceptación por parte de la población infantil, particularmente niños en edades entre 8 y 9 años, ya que es la población en donde la obesidad comienza a representar un problema grave[3].

La organización del trabajo es la siguiente: en la sección II se describen conceptos básicos de las tecnologías empleadas. En la sección III se presentan algunos trabajos existentes relacionados con este artículo. La sección IV muestra detalles del diseño y la implementación de los prototipos realizados. La sección V presenta la evaluación realizada y resultados obtenidos. Finalmente, se pueden encontrar las conclusiones en la sección VI.

## II. ANTECEDENTES

## *A. Realidad Aumentada*

 De acuerdo con Azuma [4] la Realidad Aumentada (RA) es una variación de la Realidad Virtual (RV). La RV sumerge completamente al usuario dentro de un entorno artificial. Mientras se está inmerso, el usuario no puede ver el mundo real a su alrededor. Por otro lado, la RA permite al usuario ver el mundo real con objetos virtuales superpuestos o mezclados con el mundo real. Para poder implementar RA en un dispositivo se requieren los siguientes componentes: Módulo de seguimiento, cámara, módulo de procesamiento gráfico y pantalla. El módulo de seguimiento tiene como función captar información del entorno a través de sensores, esta información es enviada al módulo de procesamiento gráfico el cual crea información virtual de acuerdo a la información recibida y la mezcla con el entorno real captado por la cámara, finalmente la información producida es mostrada en una pantalla. Existen diferentes dispositivos en los cuales se ha aplicado la RA, como por ejemplo dispositivos móviles (p. ej. teléfonos inteligentes), computadoras y HMD (*Head Mounted Display*).

 En la Fig. 1 se muestra el funcionamiento descrito anteriormente en cada uno de los dispositivos mencionados.

 La RA es una tecnología que permite interactuar con los usuarios de manera atractiva, pudiendo ser usada para diferentes fines como entretenimiento, aprendizaje,

informativa, entre otros [5]. Desde la perspectiva de Narumi et al [6] tiene un gran potencial para mejorar y modificar la percepción de las experiencias de la vida real. En [7] se señala que al ser utilizada en dispositivos móviles éstos ofrecen portabilidad de software para un uso diario, de manera que pueden ser trasladados a la ubicación que sea necesaria.

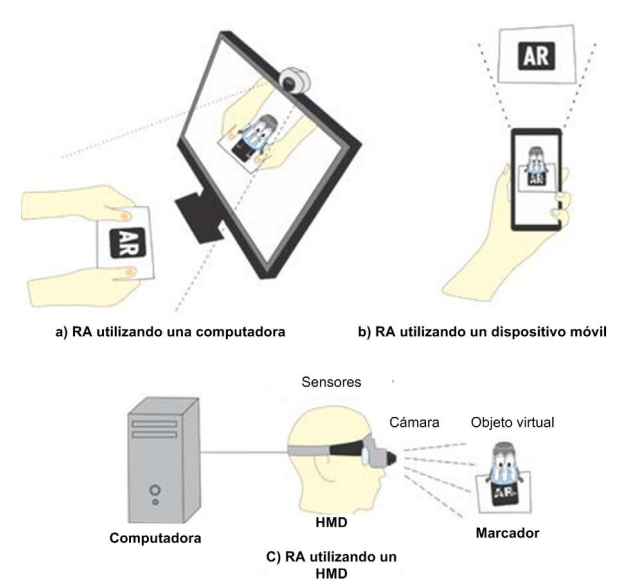

Fig. 1. RA a través de diferentes dispositivos mostrando distintos tipos de implementación.

## *B. Fusión de Sensores y Juegos Serios*

 Los "juegos serios" fueron definidos en 1970 [8] como "aquellos juegos cuyo objetivo es diferente al de entretener".

 El objetivo que va más allá del entretenimiento es único para cada juego, sin embargo los usos más comunes han sido: la difusión de información [9], educación [10][11][12], simulación para adiestramiento de habilidades y terapia física [13]. Si bien el concepto de este tipo de juegos no ha cambiado desde sus inicios, su importancia si ha aumentado en los últimos años, ya que han presentado un incremento considerable tanto en los ámbitos comerciales como los académicos. Sin embargo, aún no se han explorado a fondo muchas opciones tecnológicas que asistan en el diseño de estos; una de las tecnologías aun no bien explorada para su uso es la "Fusión de sensores" [14]. Esta técnica consiste en el uso de múltiples sensores utilizando un medio único de procesamiento y un único dispositivo que une los datos. De esta manera, "fusionando" los sensores en un solo dispositivo, es posible realizar inferencias directas que revelan información imposible de obtener con sensores de manera independiente o que requiere de un procesamiento complejo para poder ser determinada con un cierto grado de precisión.

 La fusión de sensores ha aumentado su popularidad actualmente debido a que la unificación de sistemas operativos ha trasladado el uso de sensores originalmente solo disponible en dispositivos móviles a computadoras de escritorio.

### III. ESTADO DEL ARTE

 Existen trabajos previos que han aplicado la RA para prevenir la obesidad, buscando mostrar información nutrimental a los usuarios, como los trabajos [15] y [16] basados en procesamiento de imágenes y detección de porciones de alimentos. De manera similar en [17] se tiene como fin informar a los usuarios sobre la cantidad de azúcar que contienen ciertas bebidas. El trabajo presentado en [18] y [19] permite a los usuarios elegir alimentos saludables en un supermercado. En este trabajo se busca un enfoque similar, pero orientado a la población infantil y considerando únicamente alimentos preenvasados.

De igual manera, los juegos serios se han utilizado anteriormente en la promoción de la salud. Ejemplos de esto son los trabajos presentados en [19] y [21], así como [22]. Este último funciona como un tutorial de salud para adultos mayores presentando de manera interactiva una gran cantidad de información facilitando su entendimiento.

A diferencia de los trabajos anteriores, en este proyecto se busca aplicar estas técnicas computacionales para mejorar herramientas de apoyo en la educación nutrimental de niños.

Algunos trabajos similares al presentado en este articulo proponen videojuegos educativos para concientizar a los niños sobre alimentación saludable, tales como: [23],[24] y [25]. En este trabajo se busca aplicar herramientas más atractivas para que los niños no pierdan el interés en el uso de las herramientas interactivas desarrolladas. Para ello se aplicó la RA y se diseñó un control hecho a la medida basado en fusión de sensores que proporciona una mayor inmersión en el juego por medio de un elemento físico y no solo digital.

#### IV. DESCRIPCIÓN E IMPLEMENTACIÓN DE PROTOTIPOS

 En este trabajo se desarrollaron dos prototipos de herramientas de apoyo a la educación nutrimental diseñadas para niños en el rango de edades de 8 a 9 años. El primer prototipo consiste en una aplicación móvil que utiliza RA para mostrar información nutrimental de alimentos preenvasados de una manera entendible para la población mencionada. El segundo prototipo es un juego serio para una computadora de escritorio, cuya finalidad es diseñar una comida balanceada. Para promover el interés de los niños en el juego se diseñó un control hecho a la medida, el cual utiliza la técnica de fusión de sensores en su implementación. Durante el desarrollo y evaluación de estos prototipos se obtuvo información importante sobre los aspectos a considerar en el diseño de herramientas que favorezcan la utilidad de la información mostrada, así como la aceptación por parte de los usuarios en las edades indicadas. A continuación, se describen los procesos de diseño e implementación de cada uno de los prototipos realizados.

## *A. Prototipo Basado en Realidad Aumentada*

 El prototipo realizado utilizando RA consiste en una aplicación móvil que muestra información nutrimental de alimentos empaquetados o preenvasados (p.ej. galletas, botanas, etc.), de una manera sencilla y fácil de entender para los niños. La información que muestra la aplicación es personalizada, ya que el sistema adquiere inicialmente datos del usuario, para determinar aspectos relacionados con sus requerimientos nutricionales y de esta manera, proporcionar información adecuada y recomendaciones de alimentos requeridos. El sistema también contempla retroalimentación y

seguimiento por parte de los padres o tutores de los niños. La Fig. 2 muestra un diagrama general del sistema. Puede observarse que es en la aplicación del niño en donde se captura información del alimento consumido y se utiliza RA, pero además la información se envía a un servidor de manera que los padres pueden consultarla también.

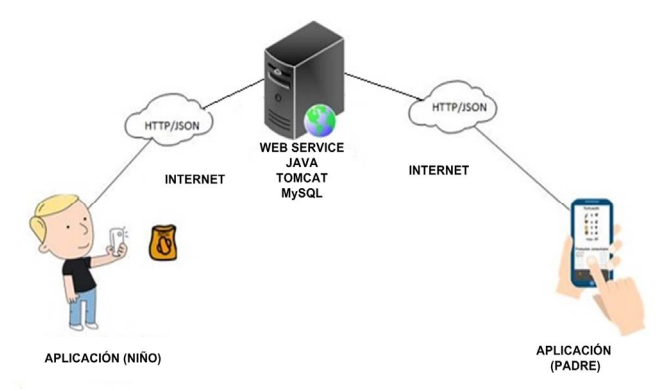

Fig. 2. Diagrama del prototipo basado en realidad aumentada, mostrando los componentes y la interacción entre ellos.

 Para el diseño y desarrollo del sistema se utilizó *Rapid Contextual Design* el cual es un proceso ágil que utiliza la filosofía de diseño centrado en el usuario (DCU). Al utilizar DCU se busca conseguir un diseño amigable, adecuado y entendible para el usuario. En el desarrollo de este sistema se realizó primeramente un análisis de requerimientos, que fueron usados para diseñar y desarrollar el sistema. Los *stakeholders* involucrados fueron: niños, padres de familia, profesores de escuelas primarias y expertos en nutrición. Se aplicaron entrevistas y cuestionarios de entre 20 y 30 preguntas para obtener información sobre: hábitos alimenticios, conocimiento de alimentación, motivación en general, técnicas de enseñanza en el aula y hábitos alimenticios escolares. Se elaboraron cuatro protocolos de entrevista para cada tipo de usuario y se procedió a reclutar a los *stakeholders* y entrevistarlos. Una vez concluidas las entrevistas se analizaron y se elaboraron diagramas de afinidad obteniendo las implicaciones de diseño.

 Con la información recabada se realizaron tres prototipos: juego para alimentar una mascota virtual, juego para alimentar a un niño y el uso de RA para mostrar información nutrimental de manera sencilla. Las entrevistas con niños y padres de familia llevaron a determinar el último prototipo como el más útil y fácil de utilizar. Para fines prácticos de implementación se incluyen en el sistema solamente alimentos empaquetados o preenvasados.

 Inicialmente se consideró mostrar a través de RA la información nutrimental contenida en el etiquetado frontal de alimentos establecido por la norma oficial Mexicana NOM-051-SCFI/SSA1-2010 publicado por Cofepris [26], como se muestra en la Fig. 3. Esta etiqueta está presente en la mayoría de los alimentos y/o bebidas no alcohólicas que se comercializan en México, esta nomenclatura establece como obligatorio mostrar el contenido de grasa saturada, otras grasas, azúcares totales, sodio y energía que contiene el alimento. Como pudo observarse en las entrevistas, dicho información es útil, sin embargo, los niños difícilmente pueden entenderla.

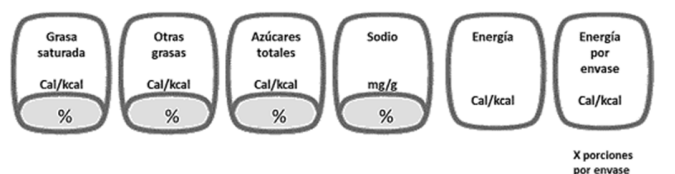

Fig. 3. Etiqueta mostrada en los alimentos empacados en México, siguiendo la nomenclatura de la norma NOM-051-SCFI/SSA1-2010.

 Con base a asesorías con dos expertos en nutrición se determinaron los siguientes puntos:

- › Nutrimentos a considerar en el sistema.
- Datos iniciales del usuario.
- › Escala de clasificación de los nutrimentos.
- › Equivalencia de los nutrientes.
- › Mensajes a mostrar en la aplicación.

 Atendiendo lo anterior, en asesoría con dos nutriólogos y tres educadores se consideró importante modificar los nutrientes mostrados en la Fig. 3, con el fin de proporcionar un mensaje al usuario indicando si el alimento es "saludable" o "no saludable". Con base a esto, en el sistema se consideraron cuatro nutrientes: tres nutrientes de los cuales se debe limitar su consumo (grasas saturadas, azucares y sodio) debido a que pueden causar problemas de salud y uno que se debe incluir en la dieta diaria (fibra), ya que en la actualidad los niños suelen presentar problemas digestivos regularmente, ocasionados por la falta de fibra en su alimentación diaria. Una vez definidos cuales son los nutrientes a mostrar, se realizó un esquema para clasificar alimentos como Saludable o No Saludable. Para ello se debe calcular en el sistema el gasto energético que tiene el usuario (niño) durante un día con base en el *Basal Metabolic Rate* (BMR) y al nivel de actividad física, el cual puede ir de sedentario a un estilo de vida vigorosamente activo. Tomando en cuenta lo anterior, se consideró necesario solicitar información contextual al usuario sobre su actividad física para poder determinar la categoría que le corresponde, esta información se obtiene en el registro inicial del usuario a través de preguntas sencillas con relación a la actividad física que realiza durante el día. Posteriormente se calculó el requerimiento calórico de cada nutriente correspondiente al usuario. Finalmente se procedió a clasificar el nivel del contenido de cada nutriente en un alimento como: Bajo en, Bueno, Alto en y Excelente en. Se buscaron alternativas para la representación adecuada de dicha información a niños, la cual finalmente se realizó a través de *emojis*, debido a que es una forma conocida y entendible de expresar emociones, en este caso el objetivo es transmitir emociones de aprobación o desaprobación del alimento. La clasificación diseñada en este trabajo se muestra en la Tabla 1.

El desarrollo del sistema se realizó utilizando Android SDK (Software Development Kit) y Vuforia SDK, el cual es un kit de desarrollo de aplicaciones de realidad aumentada para dispositivos móviles. Vuforia permite el reconocimiento dinámico de imágenes utilizando la cámara del teléfono móvil. Es posible reconocer imágenes planas, así como objetos 3D. Para el desarrollo del sistema se capturaron imágenes de alimentos empaquetados que los niños acostumbran a consumir en México y se almacenaron en una base de datos.

TABLA I ESCALA DE NUTRIENTES UTILIZADA EN EL SISTEMA

|                        | Grasas<br>Saturadas                                | Sodio                                | Azúcar                             | Fibra                                              |
|------------------------|----------------------------------------------------|--------------------------------------|------------------------------------|----------------------------------------------------|
| $\sim$<br>$\checkmark$ | Grasas $\leq$ 5%<br>Bajo en<br>grasas<br>saturadas | Sodio $\leq 5\%$<br>Bajo en<br>sodio | Azúcar<5%<br>Bajo en<br>azúcar     | Fibra $>20\%$<br>Alto en fibra                     |
| Ņ                      | N/A                                                | N/A                                  | N/A                                | $10\% <$ Fibra $<$ 2<br>$0\%$<br>Bueno en<br>fibra |
|                        | $5\% < =$ Grasas $<$                               | 5% <= Sodio                          | $5\% < = A$ zúcar                  | $5% = $                                            |
| œ                      | $=10\%$                                            | $\leq$ 10%                           | $\leq$ 10%                         | 10%                                                |
|                        | Con grasas<br>saturadas                            | Con sodio                            | Con azúcar                         | Poca fibra                                         |
| 69                     | Grasas $>10\%$<br>Alto en grasas<br>saturadas      | Sodio $>10\%$<br>Alto en<br>sodio    | $Azicar>10\%$<br>Alto en<br>azúcar | $Fibra < 5\%$<br>Bajo en fibra                     |

 El sistema reconoce el alimento utilizando la cámara del teléfono y muestra con RA la información nutrimental, como se muestra en la Fig. 4. Además, indica al usuario si recomienda o no consumir el alimento mediante una X o un símbolo de aprobación.

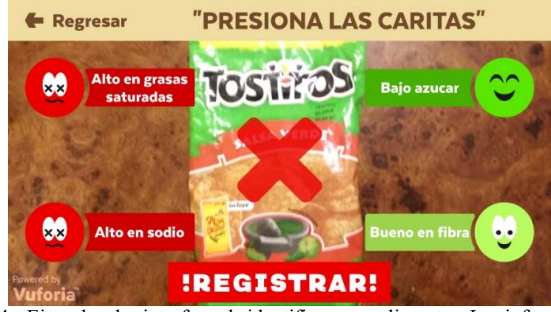

Fig. 4. Ejemplo de interfaz al identificar un alimento. La información nutrimental del producto se muestra con RA a través del teléfono.

De igual modo se proporciona mas información al usuario sobre cada nutrimento si así lo desea. Al presionar las *emojis* o los mensajes se obtiene más información sobre el nutriente correspondiente, esta información es una equivalencia nutrimental, pero de una manera más natural o habitual para el usuario, presentadas través de cucharadas. En el caso de las grasas saturadas se utilizan cucharadas de aceite, para azúcar se utilizan cucharadas de azúcar, para el sodio se usan cucharadas de sal y para la fibra se utilizan cucharadas de trigo. Adyacente a la equivalencia se muestra un mensaje, los mensajes están dados de acuerdo con la clasificación que obtuvo el nutriente como se muestra en la Fig. 5.

#### *B. Prototipo Basado en Juegos Serios y Fusión de Sensores*

 El segundo prototipo implementado consiste en un juego serio que utiliza un control hecho a la medida para interacción con el usuario. El proceso del control hace uso de fusión de sensores para determinar los movimientos realizados por el usuario. La finalidad del control en el juego es proporcionar una herramienta más interactiva y no solo visual, buscando mayor inmersión por parte de los usuarios.

 El juego se denominó "Queremos comer bien" y está diseñado para ejecutarse en una PC con SO Windows 8 o superior. La conectividad del control se basa en la interfaz USB con el fin de simplificar la misma. El objetivo del juego es crear una comida balanceada utilizando un conjunto de alimentos proporcionados en el juego. El jugador mueve un cursor para arrastrar los alimentos a un área denominada" plato", al final del juego se evalúa la calidad de la comida seleccionada y se brinda retroalimentación.

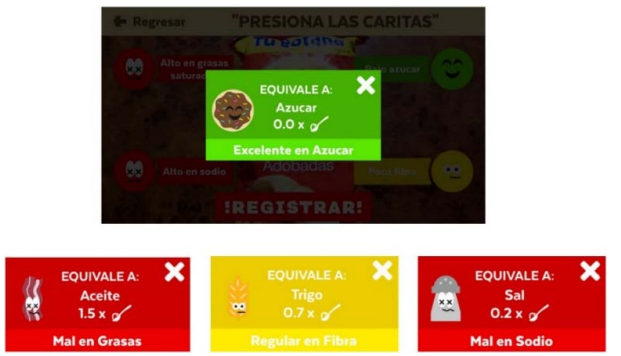

Fig. 5. Equivalencias de nutrientes diseñadas en el sistema para mostrar las cantidades como cucharadas.

 Se utilizó la información recabada en la revisión literaria [1][2] y en sesiones con dos expertos en nutrición como base para identificar la presentación óptima de contenido. Se buscó integrar conceptos pertenecientes a las iniciativas encontradas alrededor del mundo sobre propuestas de platos del bien comer o pirámides alimenticias. Esta información requería además de una validación con la cual garantizar que el producto final sea adecuado. Para validar la información se recurrió a entrevistar a dos expertos en el área de nutrición quienes proporcionaron información sobre los aspectos a considerar al retroalimentar a los niños sobre el "plato sano" y los alimentos elegidos. El juego se ajusta a los parámetros propuestos en [27] dando como resultado una propuesta básica de diseño con las siguientes especificaciones: Actividad: educación / entrenamiento. Modalidad: visual. Interacción: rastreo de movimiento. Ambientación: 2D. Área de Aplicación: cuidado de la salud/ bienestar. Descripción: basado en un modelo de rompecabezas/ trivia.

 La propuesta se muestra en la Fig. 6. El desarrollo del juego se dividió en tres partes: la implementación del control, el diseño e implementación del juego y finalmente la interfaz de comunicación entre ambos. Para el último punto se utilizo el firmware del dispositivo que permite la comunicación con el juego en la PC por medio del Bus Universal en Serie (USB). A continuación se describen el diseño del juego y el diseño del control.

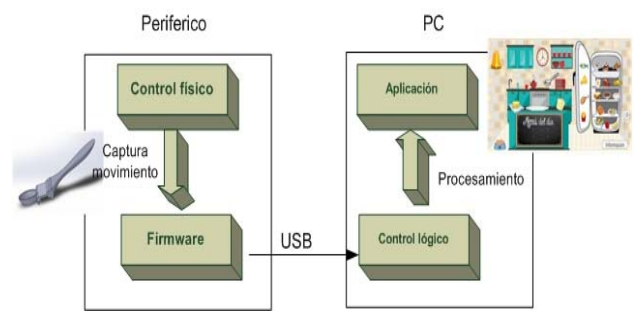

Fig. 6. Diagrama del sistema del juego serio, el cual incluye un periférico externo, una aplicación móvil y la interfaz entre ambos.

#### *1) Diseño del juego*

 Para el diseño del juego se siguió la metodología Rapid Contextual Design, descrita anteriormente, realizando sesiones con profesores, alumnos de 8 y 9 años, así como expertos en nutrición hasta obtener una interfaz de juego adecuada. Para la implementación de los componentes del juego se seleccionaron dos herramientas principales: la primera es el motor de juego Unity, el cual automatiza múltiples aspectos del funcionamiento del juego, lo que permitió concentrarse en las áreas correspondientes al control. Los scripts para la interfaz de comunicación del motor de juego con el control fueron implementados utilizando la herramienta de Microsoft Visual Studio 2013, esto con el fin de aprovechar las APIs de programación que permiten simplificar el procesamiento de los datos de los sensores.

 Como se mencionó anteriormente el objetivo del juego es crear un plato de comida utilizando los alimentos que se encuentran disponibles en la base de datos del juego. Una vez que el plato está concluido, se debe llamar a dos personajes (una niña y un niño) para que lo evalúen. La partida de juego se desarrolla en una cocina. En la cocina se encuentra un refrigerador el cual contiene múltiples alimentos. Existe además una mesa en donde se encuentra dispuesto un plato vacio para preparar la comida. Para llamar a los personajes a comer, se utiliza una campana que indica cuando la comida esta lista. Los alimentos se encuentran posicionados dentro del refrigerador el cual se encuentra abierto. El jugador debe llevarlos hasta el plato utilizando el control. Cada alimento tiene valor dentro de una o más categorías nutricionales (cereales, frutas, verduras, proteínas, grasas). Algunos de los alimentos encontrados en el juego se muestran en la Fig. 7.

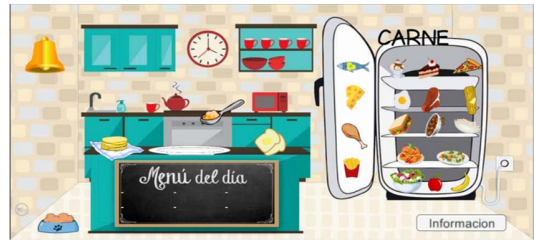

Fig. 7. Interfaz gráfica del juego serio, consiste en una cocina en la cual los niños eligen sus alimentos.

 Para tomar los alimentos se utiliza un objeto en forma de cuchara. Al tomar los alimentos, la cuchara cambia para mostrar que tiene comida. Una vez que la cuchara tiene comida, ésta debe llevarse hasta el plato donde se coloca "soltándola". Una vez que el plato contiene todos los alimentos deseados, el jugador mueve el cursor para tocar la campana que se encuentra en la parte superior izquierda de la cocina. Al sonar la campana el juego termina y los personajes aparecen mientras se revelan los resultados al jugador. En la retroalimentación para el jugador se muestra la información del contenido del plato, que porcentajes ocupan los grupos nutricionales dentro del resultado y se dan consejos sobre cómo mejorar en un próximo intento si se requiere.

## *2) Diseño del control de juego*

 El diseño del juego contempla, además, la implementación de un control físico del juego o CSC (Custom Sensor Controller), el cual ayuda a la inmersión del usuario. El proceso de diseño de este componente incluyó el modelado e impresión en 3D del contenedor para el dispositivo de control. El CSC se diseño en dos capas: la capa de procesamiento y la capa física. La capa de procesamiento se compone esencialmente del dispositivo de sensores con el cual se obtendrán las mediciones de movimiento implementados en el CSC**.** El CSC requiere tener integrados sensores de movimiento capaces de captar aceleración lineal y aceleración angular con 3 ejes de libertad. Se eligió el dispositivo RDFX8WINUSB de la compañía Freescale debido a que es compatible con el sistema operativo seleccionado. Este dispositivo cuenta con acelerómetro, giroscopio y magnetómetro en 3 dimensiones, lo cual cubre las necesidades mínimas requeridas. Además de esto, permite generar datos de salida correspondientes a sensores complejos (brújula, inclinómetro, y determinación de orientación), dichos datos pueden ser recuperados de manera directa por la API de sensores de Windows. De esta manera, el dispositivo cumple con las necesidades de diseño del juego.

 La capa física del CSC contempla el diseño de un contenedor apropiado para la manipulación por parte de los niños, el cual se muestra en la Fig. 8. Este contenedor contribuye a la inmersión del usuario en el juego, creando un paralelo con el cursor dentro del mismo. Ejemplos de una personalización similar pueden ser encontrados en consolas de juego comerciales. El diseño del control se realizó basándose en una cuchara común de cocina e incrementando las dimensiones en escala para agregar espacio en donde pueda alojarse el sensor rdfxwin8USB. El diseño del control se realizó utilizando la herramienta SOLIDWORKS.

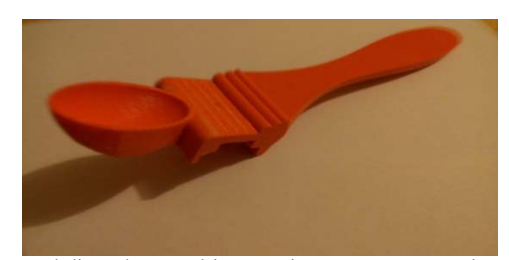

Fig. 8. Control diseñado para el juego serio. Se creo un control en forma de cuchara para mayor motivación en el uso del juego.

 La implementación del CSC se realizó de manera paralela con la implementación del juego en Unity. En el juego se procesan los datos del movimiento captado por el CSC en una serie de métodos denominados "Métodos de Control Generales". Dichos métodos se encuentran programados en un script de procesamiento incluido dentro de los "assets" del juego. En este script, se encuentra implementado un algoritmo básico de fusión para crear los datos de un inclinómetro que sirve como base para el control. Durante la realización de las pruebas de concepto, sin embargo, se observó un problema de compatibilidad no previsto entre las librerías de Windows.Device con el motor de juego. Para resolver el problema se simplificó la funcionalidad del sensor, utilizando sólo los datos del inclinómetro sin recurrir al objeto provisto por la API de sensores de Windows, y utilizando en cambio un inclinómetro de algoritmo propio. Así, los datos de procesamiento se realizan dentro del motor de juego.

## V. EVALUACIÓN DE LOS PROTOTIPOS

 Con el fin de conocer la satisfacción de los usuarios, así como la facilidad de aprendizaje, eficiencia y efectividad de los prototipos, se realizaron evaluaciones de usabilidad con el *System Usability Scale* (SUS)[28] . Para ello primeramente se tomó el cuestionario en el idioma original (inglés), se tradujo al español y finalmente se adaptó para ser aplicado a niños. Para realizar el procedimiento anterior se pidió asesorías a expertos en el área de evaluación y lenguaje. La escala de respuesta originalmente utiliza una escala de Likert de cinco respuestas, desde *Strongly disagree* hasta *Strongly agree*. Se trabajaron tres propuestas de escalas, una con texto y dos con imágenes, particularmente caricaturas y *emojis*. De las propuestas anteriores se eligió la última, la cual representa las opciones por medio de *emojis*, como se muestra en la Fig. 9. Se seleccionó principalmente debido a que los niños encuestados están familiarizados con el uso de estos caracteres para expresar sus opiniones, por ejemplo, en las redes sociales, además de haberlos aplicado en el prototipo de Realidad Aumentada. Mediante éstos el usuario puede manifestar su aprobación o desaprobación con la pregunta de una forma habitual. Los *emojis* utilizados para el cuestionario fueron tomados de la aplicación WhatsApp<sup>1</sup> por conveniencia en cuanto a popularidad y diseño.

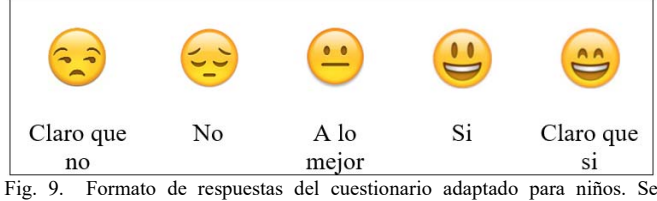

utilizan emojis que los niños eligen para indicar sus respuestas.

# *A. Pilotaje del Instrumento*

 Antes de aplicar el cuestionario se realizó una prueba piloto con diez niños de cuarto grado escolar de una escuela primaria en México. Para la selección de los niños se pidió la ayuda del profesor del grupo con la finalidad de incluir niños con alto, medio y bajo rendimiento académico, además de solicitar que estuvieran involucrados tanto niños como niñas. Posteriormente se realizó la prueba del instrumento. Para ello se les explicó el funcionamiento de los prototipos, se les solicitó que los utilizaran por 20 minutos y se procedió a aplicarles el cuestionario. Antes de pasar a la actividad de respuesta del cuestionario se les hizo saber la importancia de su opinión, el objetivo era conocer si alguna parte del cuestionario no la entendían para poder mejorarla. Al aplicarse el cuestionario se observó la simpatía de los usuarios con la escala de respuesta utilizada y que el cuestionario manejaba un lenguaje adecuado para ellos.

#### *B. Aplicación del Instrumento*

 Para realizar las pruebas finales de los prototipos se trabajó con grupos de tercer y cuarto año de dos escuelas primarias ubicadas en la ciudad de Ensenada, B.C., México. Se seleccionaron esos grados por incluir en su mayoría niños y niñas de entre 8 y 9 años, las edades objetivo de este estudio. Una de las escuelas es pública, mientras que la otra pertenece al sector privado, de esta manera se buscó abarcar sectores distintos de la población. Para realizar las pruebas del prototipo basado en realidad aumentada se utilizaron teléfonos móviles y algunos productos preenvasados. En el caso del juego serio y el control basado en fusión de sensores, se llevó una computadora portátil a la escuela con el juego y las interfaces necesarias para el funcionamiento del control. Contemplando las dos escuelas mencionadas anteriormente se trabajó con 55 niños, seleccionados por sus profesores principalmente con base a su disponibilidad en los horarios de las pruebas. La dinámica de las pruebas fue la siguiente: primero se platicaba con ellos introduciéndolos en el tema de obesidad y alimentación, posteriormente se les describían los sistemas a utilizar y finalmente se les informaba sobre la dinámica para que ellos utilizaran los prototipos. Al interactuar con los sistemas revisaron las diferentes funcionalidades de los prototipos. En la Fig. 10 y Fig. 11 se muestra como los niños interactúan con los prototipos. Una vez que todos los probaron se procedió a aplicarles el cuestionario. Finalmente se platicó con ellos con el fin de conocer su opinión acerca de los prototipos y se les agradeció su apoyo.

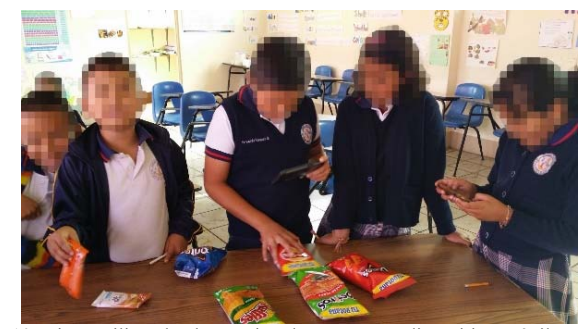

Fig. 10. Niños utilizando el prototipo de RA con un dispositivo móvil.

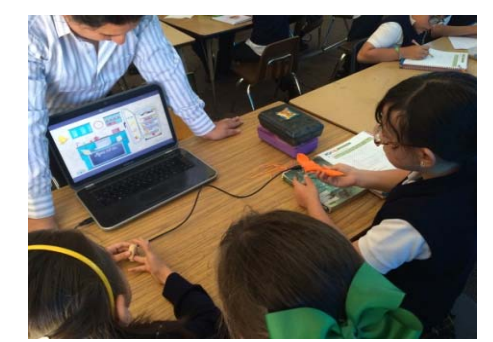

Fig. 11. Niños utilizando el prototipo del juego serio y el control hecho a la medida.

## *C. Resultados*

 El análisis de los datos de la evaluación de usabilidad se realizó de manera cuantitativa con respecto a la escala modificada de Likert presente en la encuesta utilizada. Se utilizó esta información en conjunto con un análisis cualitativo de las respuestas abiertas sobre la opinión de los participantes de la evaluación con el fin de llegar a una inferencia sobre la respuesta general de los usuarios. Los resultados obtenidos en

<sup>1</sup> https://www.whatsapp.com

cada una de las preguntas se cotejaron, además, separando las respuestas dependiendo del grado escolar al que pertenecían los participantes. La Fig. 12 y la Fig. 13 muestran los resultados de usabilidad obtenidos para cada uno de los prototipos en dos puntos específicos del cuestionario: facilidad de uso y apreciación del juego. En ambas figuras puede observarse que los prototipos recibieron buena aceptación. Sin embargo, se pudo observar que los niños prefieren manipular el teléfono móvil en relación con la computadora personal. El hecho de crear un control hecho a la medida, en este caso en forma de cuchara, no pareció aumentar el interés de los niños por el juego e incluso entre los más pequeños causó problemas, ya que la sensibilidad del control complicaba su interacción. La realidad aumentada, por otro lado, fue de particular utilidad e interés para los niños. Con respecto a la educación nutrimental, fue interesante observar como los niños comprendieron los valores nutrimentales mostrados en los empaques, así como el impacto que éstos tienen o pueden tener en su salud. Con respecto al juego serio también manifestaron tener mayor claridad en cuanto a cómo formar un plato saludable y a comprender algunos aspectos que habían visto en clase, pero que no les habían quedado muy claros.

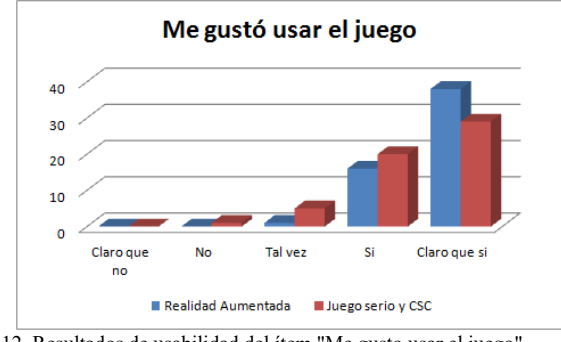

Fig. 12. Resultados de usabilidad del ítem "Me gusto usar el juego".

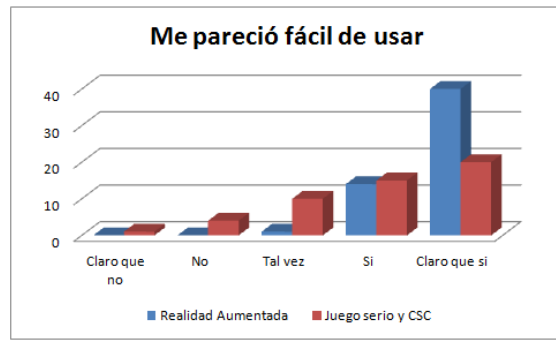

Fig. 13. Resultados de usabilidad del ítem "Me pareció fácil de usar".

 Algunas de las mejoras sugeridas por los usuarios en cuanto a los prototipos fueron:

- › Agregar más productos a la base de datos.
- › Tomar foto del usuario (para lograr un efecto más personalizado).
- Implementar más gestos táctiles.
- › Incluir videos de apoyo.
- Incluir información sobre enfermedades relacionados con una mala alimentación.

## VI. CONCLUSIONES

 Con el desarrollo de esta investigación podemos concluir que utilizar herramientas interactivas para apoyar la educación nutricional y alimentaria de niños favorecen el entendimiento de los conceptos y estimulan el involucramiento de los niños con el tema. Las pruebas realizadas con los prototipos permitieron observar una buena aceptación por parte de los usuarios y un mejor entendimiento de la aportación de cada una de las tecnologías empleadas. Con base a los resultados puede observarse que la RA proporcionó mejores resultados y mayor aceptación por parte de los usuarios. El juego serio es una excelente opción, sobre todo para niños mayores de 9 años, quienes entienden las dinámicas y se pueden ver beneficiados de los conceptos aprendidos. Para niños más pequeños el control basado en fusión de sensores resultó complicado, debido a los movimientos finos requeridos. La RA por otra parte es atractiva y de mayor utilidad para un mayor rango de edades. Es fácil de utilizar y los niños entienden mejor los conceptos cuando los relacionan con figuras atractivas para ellos como los emoticones o dibujos coloridos superpuestos con el mundo real, en este caso los alimentos preenvasados.

 Como trabajo futuro se busca aplicar los prototipos en las clases cotidianas de educación nutrimental de los niños para observar sus efectos a largo plazo.

#### **REFERENCIAS**

- [1] Salud, O. M. "Estrategia mundial sobre régimen alimentario, actividad física y salud". Recuperado el 23 de diciembre de 2018. URL: http://www.who.int/dietphysicalactivity/childhood\_why/es/
- [2] Oficial de México, D. Norma oficial Mexicana NOM-043-SSA2-2005, Servicios Básicos de Salud. *Promoción y educación para la salud en materia alimentaria*. 2006.
- [3] Machado, K., Gil, P., Ramos, I., & Pírez, C. "Sobrepeso/obesidad en niños en edad escolar y sus factores de riesgo". *Archivos de Pediatría del Uruguay*, *89*, 16-25, 2018.
- [4] Azuma, R. T." A survey of augmented reality". *Presence: Teleoperators and virtual environments*, *6*(4), 355-385,1997.
- [5] Carmigniani, J., Furht, B., Anisetti, M., Ceravolo, P., Damiani, E., & Ivkovic, M. Augmented reality technologies, systems and applications. *Multimedia tools and applications*, *51*(1), 341-377, 2011.
- [6] Narumi, T., Ban, Y., Kajinami, T., Tanikawa, T., & Hirose, M. "Augmented perception of satiety: controlling food consumption by changing apparent size of food with augmented reality". Conferencia *Human Factors in Computing Systems* (*SIGCHI* ), pp. 109-118, 2012.
- [7] Erkoyuncu, J. A., Steenstra, D., Salbrechter, F., & Roy, R.." Building a software platform to guide doctors and nurses with ultrasound scanning". 4ta. Conferencia Internacional IEEE *Cognitive Infocommunications (CogInfoCom),*pp. 573-578, Diciembre, 2013.
- [8] Abt, C.: *Serious Games*, New York: Viking Press, 1970.
- [9] Grace, L. D., & Coyle, J. "Player performance and in game advertising retention". 8va. Conferencia Internacional *Advances in Computer Entertainment Technology,* p. 55, Noviembre, 2011
- [10] Dörner, R., & Spierling, U." Serious Games Development as a Vehicle for Teaching Entertainment Technology and Interdisciplinary Teamwork: Perspectives and Pitfalls", *ACM International Workshop on Serious Games*, pp. 3-8, Noviembre, 2014.
- [11] Y. Rybarczyk, "Educative Game to Promote Phonological Awareness in Children with Neurodevelopmental Disorders," *IEEE Latin America Transactions*, vol. 16, no. 1, pp. 248-253, 2018. doi: 10.1109/TLA.2018.8291480
- [12] S. Cano, J. Munoz Arteaga, C. A. Collazos, C. S. Gonzalez and S. Zapata, "Toward a methodology for serious games design for children with auditory impairments," *IEEE Latin America Transactions*, vol. 14, no. 5, pp. 2511-2521, 2016. doi: 10.1109/TLA.2016.7530453.
- [13] Cameirao, M. S., Bermúdez, I. B. S., Duarte Oller, E., & Verschure, P. F.). "The rehabilitation gaming system: a review". *Stud Health Technol Inform*, *145*(6).
- [14] Karimi, K. "The Role of Sensor Fusion and Remote Emotive Computing (REC) in the Internet of Things". *White Paper*, 2013.
- [15] Stütz, T., Dinic, R., Domhardt, M., & Ginzinger, S. "Can mobile augmented reality systems assist in portion estimation? A user study". Simposio Internacional IEEE *Mixed and Augmented Reality-Media, Art, Social Science, Humanities and Design (ISMAR-MASH'D),* pp. 51-57. Septiembre, 2014.
- [16] Bayu, M. Z., Arshad, H., & Ali, N. M. "Nutritional information visualization using mobile augmented reality technology". *Procedia Technology*, *11*, 396-402,2013.
- [17] Escárcega-Centeno, D., Hérnandez-Briones, A., Ochoa-Ortiz, E., & Gutiérrez-Gómez, Y." Augmented-Sugar Intake: A Mobile Application to Teach Population about Sugar Sweetened Beverages". *Procedia Computer Science*, *75*, 275-280,2015.
- [18] Ahn, J., Williamson, J., Gartrell, M., Han, R., Lv, Q., & Mishra, S. "Supporting Healthy Grocery Shopping via Mobile Augmented Reality." *ACM Transactions on Multimedia Computing, Communications, and Applications (TOMM)*, *12*(1s), 16, 2015.
- [19] H. Jiang, J. Starkman, M. Liu and M. Huang, "Food Nutrition Visualization on Google Glass: Design Tradeoff and Field Evaluation," in *IEEE Consumer Electronics Magazine*, vol. 7, no. 3, May 2018.
- [20] Baranowski, T., Buday, R., Thompson, D. I., & Baranowski, J. "Playing for real: video games and stories for health-related behavior change". *American journal of preventive medicine*, *34*(1), 74-82, 2008.
- [21] Thompson, D., Baranowski, T., Buday, R., Baranowski, J., Thompson, V., Jago, R., & Griffith, M. J. "Serious video games for health: How behavioral science guided the development of a serious video game", *Simulation & gaming*, *41*(4), 587-606, 2010.
- [22] Xie, B., Yeh, T., Walsh, G., Watkins, I., & Huang, M. "Co-designing an e-health tutorial for older adults." In *Proceedings of the 2012 iConference,* pp. 240-247, ACM, February. 2012.
- [23] S. Saad, M. O. Al-Sager, N. Al-Maadeed and J. M. AlJa'am, "Play, Learn and Eat Healthy Food: A Mobile Game for Children to Fight Obesity," *International Conference on Computer and Applications (ICCA)*, Beirut, 2018, pp. 369-376.
- [24] E. Almonani, W. Husain, O. Y. San, A. Almomani and M. Al-Betar, "Mobile game approach to prevent childhood obesity using persuasive technology," *2014 International Conference on Computer and Information Sciences (ICCOINS)*, Kuala Lumpur, 2014, pp. 1-5. doi: 10.1109/ICCOINS.2014.6868418
- [25] M. S. AL-Qurishi, M. A. Mostafa, M. S. Alrakhami and A. M. Alamri, "StarsRace: A mobile collaborative seriuos game for obesity," *2014 IEEE International Conference on Multimedia and Expo Workshops (ICMEW)*, Chengdu, 2014, pp. 1-5.
- [26] Gómez, F. R., & Velasco, A. T. Norma Oficial Mexicana Nom-051- Scfi/Ssa1-2010, Especificaciones Generales De Etiquetado Para Alimentos Y Bebidas No Alcoholicas Preenvasados-Informacion Comercial Y Sanitaria.
- [27] Laamarti, F., Eid, M., & Saddik, A. E. "An overview of serious games". *International Journal of Computer Games Technology*, *2014*, 11.
- [28] Brooke, J. "SUS-A quick and dirty usability scale". *Usability evaluation in industry*, *189*(194), 4-7, 1996.

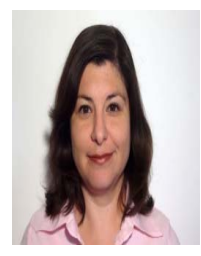

**Mabel Vázquez-Briseño** obtuvo el grado de Maestro en Ciencias en el Centro de Investigación Científica y Estudios Superiores de Ensenada (CICESE), México en 2001. En 2008 recibió el grado de Doctor en Computación por el INT en colaboración con la Universidad Pierre et Marie Curie en Paris, Francia. Actualmente es profesora-investigadora

en la Universidad Autónoma de Baja California, México.

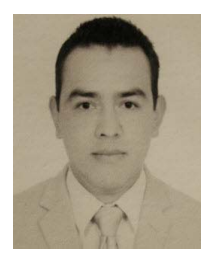

**Oseas Neftali Gómez Soto** es Maestro en Ingeniería de la Universidad Autónoma de Baja California. Cuenta con seis años de experiencia en el área de computación sobre seguridad en redes y desarrollo de aplicaciones. Su línea de investigación se asocia a la computación móvil aplicada a la educación y salud.

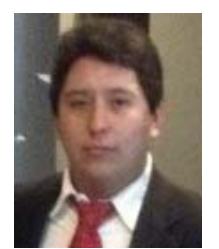

**Armando Márquez Téllez** obtuvo el grado de Maestro en Ingeniería en el área de computación en la Universidad Autónoma de Baja California (UABC), México en 2017. Actualmente labora como docente para la Universidad de Tijuana en su campus de Ensenada, México. Sus áreas de interés incluyen el

diseño de software, sistemas de control e instrumentación, y Juegos serios.

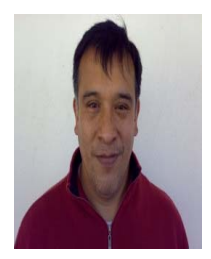

**Juan Iván Nieto Hipólito**, recibió el grado de Doctor en Arquitectura y Tecnologías de Computadora por la Universidad Politécnica de Cataluña en Julio de 2005. Actualmente es director de la Facultad de Ingeniería, Arquitectura y Diseño en la Universidad Autónoma de Baja California, en Ensenada, México.

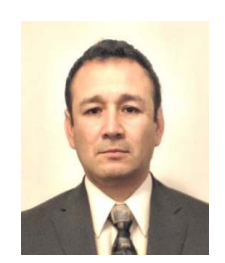

**Sergio Omar Infante Prieto** es Ingeniero en Sistemas Computacionales egresado del Instituto Tecnológico de San Luis Potosí. Obtuvo el grado de Maestro en Ciencias con especialidad en Ciencias de la Computación por parte del Centro de Investigación Científica y Educación Superior de Ensenada, en donde realizo estudios dentro del área de Procesamiento

Digital de Imágenes.

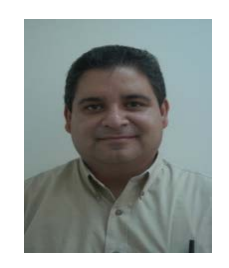

**Juan de Dios Sánchez López** Obtuvo el grado de Maestro en Ciencias en Electrónica y Telecomunicaciones por parte del Centro de Investigación Científica y Educación Superior de Ensenada (CICESE) en 1999 y el grado de Doctor en Ciencias en Electrónica y Telecomunicaciones en el mismo instituto en 2009.